PARTNER/Winの場合

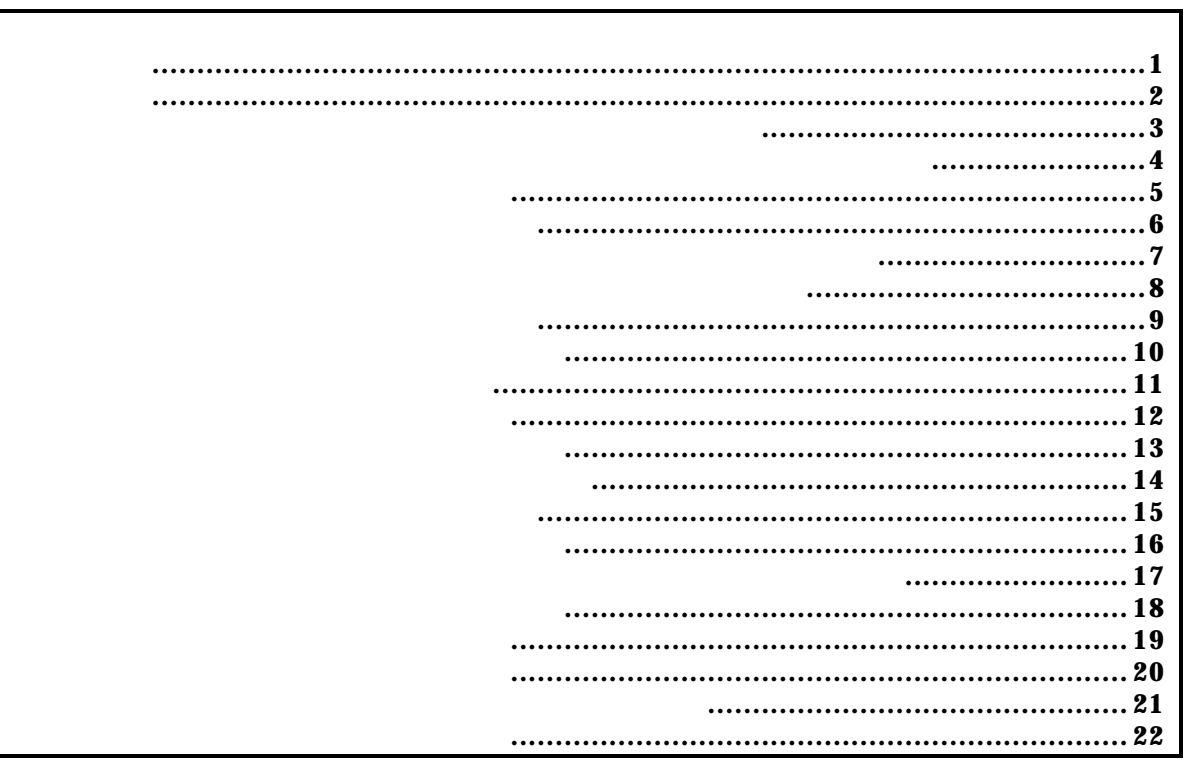

abp

#### *=PRELIMINARY=*

 abp{1|2} [ADDR [AMASK]] [data DATA [DMASK]] [asid ASID|noasid] [aeq|aneq] [deq|dneq] [read|write|accs] [byte|hword|word] abp{1|2} /del  $abp{1|2}$ : (1-4) ibp ADDR **ADDR** ADDR [AMASK]: ADDR:  $\blacksquare$ ANASK: 7.16  $\mathfrak{L}$ " data DATA [DMASK]: DATA: 16 DMASK: 2012 - 2022 - 2022 - 2022 - 2022 - 2022 - 2022 - 2022 - 2022 - 2022 - 2022 - 2022 - 2022 - 2022 - 2022 - 2022 - 2022 - 2022 - 2022 - 2022 - 2022 - 2022 - 2022 - 2022 - 2022 - 2022 - 2022 - 2022 - 2022 - 2022 - 2022  $8\text{bi}$  t  $\text{``CO''}$   $\text{``FF''}$ "FF" 8 asid ASID| noasid: moasid: moasid aeq| aneq: aeq:  $\overline{a}$ aneq: The contract of the contract of the contract of the contract of the contract of the contract of the contract of the contract of the contract of the contract of the contract of the contract of the contract of the cont deq| dneq: deq:  $\overline{a}$ dneq:  $\blacksquare$ read|write|accs: read: write: accs:  $\overline{C}$ byte| hword| word| nosi ze: byte: (8-bit) hword:  $(16-bi)$  $\sqrt{2}$  vord:  $(32-bi\sqrt{t})$ nosi ze:  $abp{1|2}$  /del:  $/del$ : abp1 a0001000 0 data 5555 0 aeq deq read hword a0001000h 5555h abp1 a0001000 0 data 5555 ff00 aeq deq read hword a0001000h xx55h (xx Con't Care ) abp1 /del abp1

cachei ni t cacheflush [ADDRESS [LENGTH]]

cacheinit

cacheflush

ADDR: **ADDR**: **EXAMPLE** LENGTH:  $\overline{C}$ 

cacheflush 8000000 1000 flush cache addr=80000000 len=00001000 0x80000000 0x1000

 env [[!]auto] [jtag{25|12|5|2|1|500|250|100}] [[!]nmi] [[!]int] [[!]reset] [[!]verify]  $[!]$ auto:  $\mathbb{R}$  $[Auto],$   $[!auto]$ jtag{25|12|5|2|1|500|250|100}: N-Wire JTAG [25MHz|12.5MHz|5MHz|2MHz|1MHz|500KHz|250KHz|100KHz]  $25$ MHz and  $12.5$ MHz  $\sqrt{12.5}$ MHz  $\sqrt{10.8}$  $[!]$ nmi: NMI $]$ [!]int: INTxx i [!]reset: reset i [!]verify:  $\blacksquare$ ROM しょうしょうしょう ROM (jread ) これは対してはない

env コマンド エミュレーション エミュレーション DCU スピュータ エミュレーション DCU

CPU Settings: Auto Run =  $ON$  (auto)<br>JTAGCLOCK =  $25NH$  (it)  $= 25$ MHz (jtag25) Verify  $=$  verify off (! verify) Signals Mask:  $\overrightarrow{NM}$  = NO MASK (! nmi) Soft/Hard INT= NO MASK (!int) Soft RESET = NO MASK (!reset)

 env !nmi verify NMI verify ON

help command

command:

help map

map

 ibp{1|2|3|4} [ADDR [AMASK]] [asid ASID|noasid] [aeq|aneq] ibp{1|2|3|4} /del

 $i \text{ bp} \{1|2|3|4\}$ : (1-4) ibp ADDR asid ASID|noasid: moasid aeq| aneq: aeq: The contract of the contract of the contract of the contract of the contract of the contract of the contract of the contract of the contract of the contract of the contract of the contract of the contract of the contr aneq: The contract of the contract of the contract of the contract of the contract of the contract of the contract of the contract of the contract of the contract of the contract of the contract of the contract of the cont i bp{ $1|2|3|4$  /del:  $/$ del:

 $ROM$ 

i bp1 bfc01000 0 aeq  $b$ fc01000 ibp1 /del abp1

 inb [ADDR] inh [ADDR] inw [ADDR]

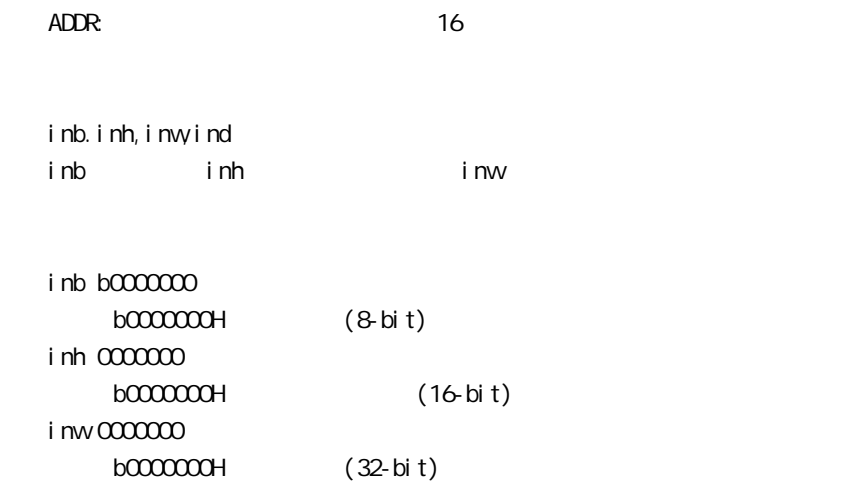

init

jread [ADDR [LENGTH]]

ADDR

LENGTH: (max 100h)

ROM ROM ROM ROM JTAG(CPU)  $ROM$ 

j read a0000000 100 a0000000h 100h JTAG

nc [[ADDR [LENGTH]]

 $ADDR$ LENGTH: メモリキャッシュの除外エリアのバイト数を指定します。

nc b800000 100000  $b800000h$   $100000$ 

> $>nc$   $b8000000$   $100000$  No Memory Cache Area No. Address Length 1 **b800000** 00100000

ブロック番号: 削除するメモリキャッシュの除外エリアのブロック番号を指定します。

ncd

ncd 1

 $\Rightarrow$ nc bf $000000$  100 No Memory Cache Area No. Address Length 1 bf000000 00000100 2 b8000000 00100000

>ncd 1

No Memory Cache Area

No. Address Length

1 **b800000** 00100000

nsbp [[ADDR [LENGTH]]

 $ADDR$ LENGTH

 $\frac{4}{4}$ 

一部のフラッシュROM 、ライトアクセスを行うことでメモリの状態が変り、正しいデータの読み

nsbp a0010000 20000 a0010000h 20000

> $\rightarrow$ nsbp a0010000 20000 Num Address Length 01 a0010000 00020000

nspbd [ | /all] ブロック番号: 削除するソフトウェアブレーク禁止領域のブロック番号を指定します。  $\sqrt{a}$ l :  $\frac{1}{2}$  $\mathsf{nsbp}$  nsbpd 1 nsbp Num Address Length 01 a0100000 00200000 02 a0400000 00010000

> >nsbpd 1 Num Address Length 01 a0400000 00010000

nrom [[ADDR [LENGTH]]

#### $ADDR$ LENGTH

 $\frac{4}{4}$ 

ROM ROM ROM

nrom a0000000 2000  $a000000h$   $2000$  $\Rightarrow$ nrom a $000000001000$ No. Address Length

1 a0000000 00001000

 $\Rightarrow$ nrom a010000 100

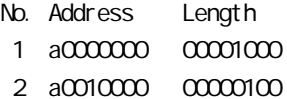

nromd [ /all]  $\mathbf{D}_\mathbf{S}$ : ワック番号: 刺激コック番号: 刺激コック番号 ( )  $\sqrt{a}$ l :  $\sqrt{a}$ nrom ncd 1  $\rightarrow$ nrom a0010000 8000 No. Address Length 1 a0000000 00001000 2 a0010000 00008000 >nromd 1 No. Address Length 1 a0010000 00008000

 outb [[ADDR] DATA] outh [[ADDR] DATA] outw [[ADDR] DATA]

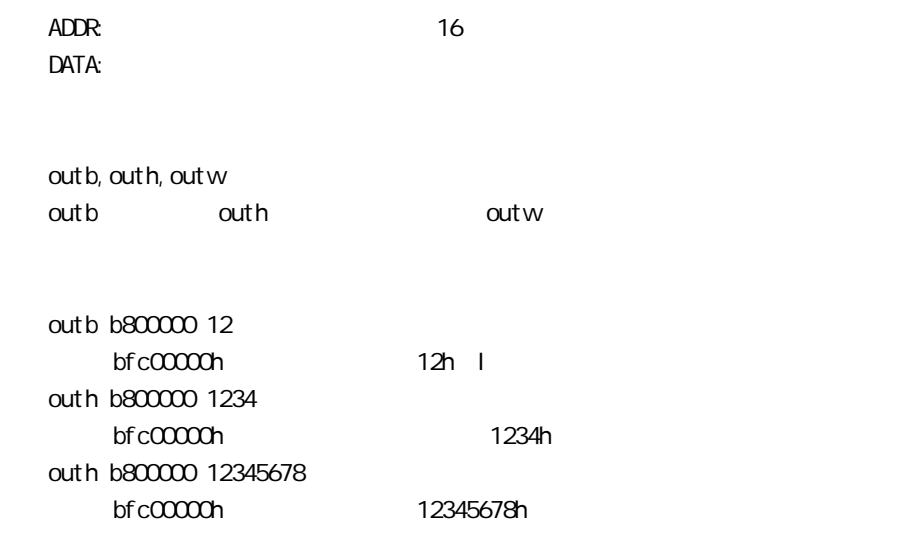

reset

#### *KIT-MIPS32/4Kc-TP*

*=PRELIMINARY=*

 rom [ADDR [LENGTH]] [512k|1m|2m|4m|8m|16m|32m|64m|128m|256m] [rom8|rom16] [bus8|bus16|bus32] [little|big]

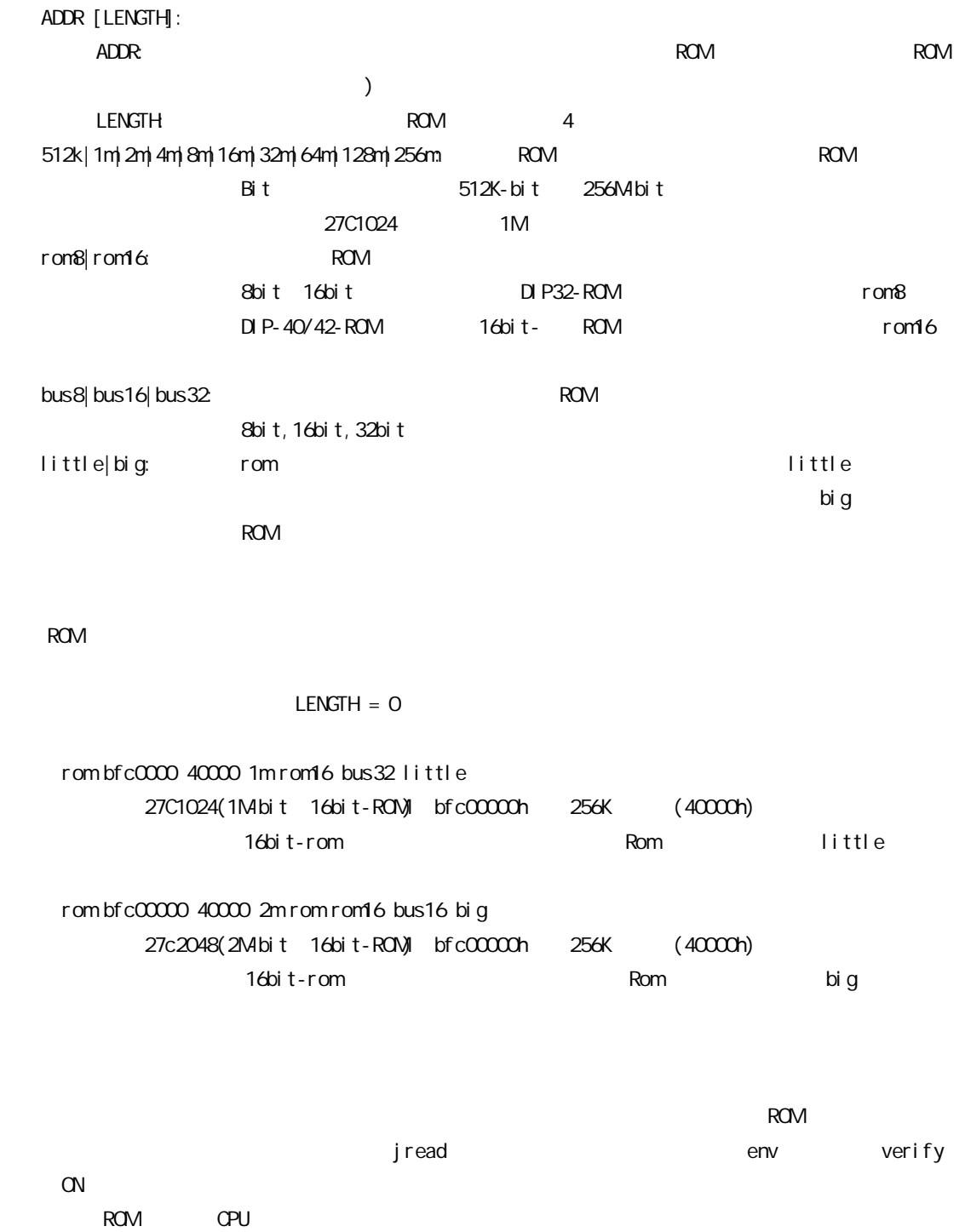

#### tlb [all|INDEX [MASK HI LO0 LO1]]

all:  $\mathsf{a}$ 

I NDEX: MASK HI LOO LO1: INDEX

> MASK: PageMask H: EntryHi LOO: EntryLoO LO1: EntryLo1

#### TLB

tlb all

Tlb 10

 $TLB#=10$ 

 symfile FILENAME sym [NAME]

symfile: sym:  $\frac{1}{2}$ 

symfile FILENAME elf

 $Sym<sub>1</sub>$ 

symfile c: \test\dry\dry.elf c:\test\dry elf :dry.elf sym m m 30

ver

KIT-MIPS32/4Kc-TP